## **Download Adobe Photoshop 2022 (Version 23.0) Keygen Full Version For Windows 2022**

Adobe Photoshop is now ready for use and is in its final form. Just remember, cracking software is not easy, and it can be risky. If you decide to crack it, be sure to use a trusted and secure source to obtain the crack. Then, you can be sure that your software is safe and that it does not contain any malicious code. Installing Adobe Photoshop is relatively easy and can be done in a few simple steps. First, go to Adobe's website and select the version of Photoshop that you want to install. Once you have the download, open the file and follow the on-screen instructions. Once the installation is complete, you need to crack Adobe Photoshop. To do this, you need to download a crack for the version of Photoshop you want to use. Once you have the crack, open the file and follow the instructions on how to apply the crack.

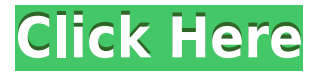

The "Manage Exports" section has been improved, too. You can now set a naming scheme for your exports, which will automatically create the files. The "All" button now lets you select all the individual images or sub-folders. Also, there are now two modes for the action buttons. There's the old "Contextual Menu – View" mode, which lets you navigate through your images and choose "Export" on the menu. There's also a new "Contextual Menu – Export" mode, which lets you load the image you want to export and then simply choose "Export". The "Create Originals" section is also improved. You can choose whether or not to remove your exported image from the Lightroom database, which saves you the hassle of repeating these actions. If you do export images, you now get a "Recover Original – All Images" action. This ensures that you get the original image that you exported, but the action doesn't add any new files to your Lightroom database. This way, you won't have to remove the image if you want to continue editing it in the future. In the "Lightroom 5 Star" section, you can now easily find out whether or not an image is good with the searches feature. This is great if you have a lot of images to work with and simply want to find out quickly if something will export OK. The "Lightroom 6 Star" section remains pretty much the same. The biggest improvement is that the speed was considerably improved through the use of in-memory database optimization. I know that this was a big breakthrough for Adobe, which is good because this is one of the few areas where Photoshop comes up short at times.

## **Adobe Photoshop 2022 (Version 23.0) CRACK With Product Key X64 {{ last releAse }} 2023**

If you are interested in creating graphic designs, web design, or other design projects, then Photoshop or Illustrator will be very helpful. The Photoshop Creative Cloud provides a lot of enhanced features that can be helpful for creating design projects. You can learn more about it here. Learn More **What It Does:** The Haze effect uses a special set of curves that automatically adjust the image's Color, Luminance, and Saturation (Hue) values. By combining a Lighten adjustment layer and a Gradient Map or Gradient Fill layer, you can achieve a more natural result. **What it Does:** The Haze effect enables you to change the depth of a scene based on the color intensity of the underlying pixels, and to adjust the image overall using adjustment layers to make the image much more natural. Brilliant lighting conditions, such as strong sunlight, will show up as a clear halo from the unhidden pixels; shadows will cause the fog to become even darker; and fog particles will start to appear under partial clouds. Photoshop is one of the most capable design applications available so we would highly recommend that you give it a try. However, with all the functions you can do in Photoshop, it might be worth spending some time getting to know it especially if you're here looking for tips and techniques. **What you should know before you decide which Adobe Photohopsu to buy**

Adobe Photoshop Elements, Photoshop Lightroom, and Photoshop CS6 are great because they are free to use for a limited number of exacted-use downloads. A few sites charge a fee for large downloads, but you can try these sites with a free limit.We give you the details here so that you can easily choose which software is best for you.

You can download the software to your own computer or to a CD, DVD media disc to play with. If you opt for the CD or DVD option, you won't be able to downlaoad the software to your computer hence you are advised to download the software to your laptop or on a separate hard drive to avoid losing your data if your laptop is lost. It is advisable that you backup your data to an external storage device.

So, we can see that it is always a good idea to back up your data before downloading Adobe Photoshop. It is always wise to enable the automatic back up of your data so that you're always backed up. You can use the auto-Backup function and it automatically save all your data on a CD, DVD or Flash Memory. You can always test the back up for any errors before archiving. e3d0a04c9c

## **Adobe Photoshop 2022 (Version 23.0) Download Serial Key 2023**

Adobe Photoshop is the most widely used desktop or the web app which can be used to work on raw images. Photoshop can edit and create raw images and can also be used to print them out. Adobe Photoshop is the most powerful tool to work on photos. Photoshop can be used to create highquality, large format prints. Even images from photos and drawing tools can be easily and effectively manipulated using this tool. Photoshop also offers many other tools for photo manipulation, including selection tools, paint tools, improper tools, retouching tools, and so on. Even though Photoshop may be very popular, since it is used to work on multiple formats, this product is quite expensive. Photoshop is today's most productive and often the only software many people use to edit and create their photos. As far as editing tools are concerned, a Photoshop user can edit every photo-edited photo by using the tools such as erasing and drawing tools, masks, blur, magic wand, clone, selection tools, etc. Photoshop has hundreds of tools for editing your photos. Photoshop has a lot of custom tools for photo editing. Some of the tools include clone tool, healing brush, zoom tool, resizing tool, and so on. Adobe Photoshop has a plethora of image editing tools, it helps the users to enhance or retouch the various types of images. Adobe Photoshop has around 300 different tools and features for editing web images. Adobe Photoshop also offers a host of options and advanced tools for web designers and developers. The user interface of Adobe Photoshop is very intuitive and easy to navigate.

adobe photoshop 2021 macos download adobe photoshop free download for macos catalina adobe photoshop cs6 free download full version for macos adobe photoshop cs6 macos download adobe photoshop 2020 macos download adobe photoshop cs6 mac download adobe photoshop 64 bit mac download download adobe photoshop cs6 portable for mac free download adobe photoshop cs4 portable for mac free download adobe photoshop cs3 portable for mac

Redesigns are an everyday affair, and Photoshop continues to provide amazing features that power the revolution of digital design. In this edition of Photoshop release notes , which have been emailed to Adobe customers from January 1 to December 31, 2020, we have collected a list of some of the top photos to redo. Like all the other most used software products out there, Photoshop is the most advanced tool for design and creation of graphic arts. It has been already used by millions of designers all around the world. This tool is mainly used for making PSD or even PSB files which can be modified later on. The most important feature of this digital graphic design software is the **Photoshop Brushes** which provides comprehensive selection and drawing tools. This feature provides versatile tools to generate realistic art techniques or even to create a character. It's also among the most known **best text editors for web developers**out there that could help you to create a video upload form or even edit a link. In addition, it provides you with the **best rental discount** in order to escape from the most expensive upgrade. This helps you to protect resellers and maintain their resources. Adobe Photoshop can be usually used for various operations. This is why it is a favorite tool for graphic designers. An image editing tool like this can be used for page layout, enlarging & reducing small images, and some others.

**Veer**: With Veer, you can resize an image effortlessly in just a few clicks—not only does it keep the

proportion of any object you resize set in your original image, but it also lets you know how much padding there is around the image after you resize it. Adobe Layer Batch had a huge impact on me when I first started working in Photoshop. Layer Batch is basically a powerful tool that allows you to make changes to many layers in one pass instead of having to individually make changes to each layer of an image. Layer Batch also enables you to apply keying, layer blending, and selections all in one window instead of having to make those steps one at a time to the same layer. Because all the smart features of Photoshop are consolidated into one place, it's a bit easier to find what you're looking for. For example, notice that when you open full-resolution images, you get an option to reduce image file size. That's because Photoshop's Document panel also includes tabs for Large, Standard, and Original size images. Smaller-size images are tucked away in the panel, and larger ones use tabs at the top of the screen. **Smart Objects**: Many users find image editing a bit tedious, and many still prefer point-and-click alternatives such as GIMP and Inkscape. But Adobe has built an incredible suite of tools that don't necessarily involve slicing images up and re-assembling them. Consider Smart Objects image layers. By clicking on the Smart Object icon in the layers panel, you can jump ahead to the next step of editing, and make closing edits to the Smart Object on one layer.

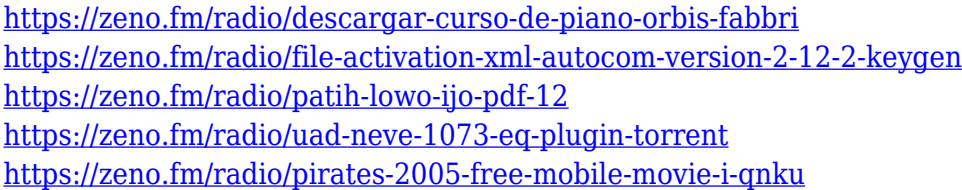

The current version of Photoshop CC (2019) supports many image formats and Adobe Camera RAW (ACR) file types. That means all the file formats and file types you're familiar with are supported by the latest release. One of the great benefits that Adobe Creative Cloud has introduced is the ability to publish and collaborate on creative assets. In order to see all your creative assets together, you need to open an asset library workspace that allows you access to all the assets you create within Photoshop. Your Asset Library workspace is essentially a folder containing all your created creative assets on all the software programs you use through Adobe Creative Cloud. As you edit images on a boat, you'll want to make sure that your camera is firmly attached to a sturdily built aluminum or carbon fiber matrix. If you are not even able to turn your boat, nothing is better than a sturdy tripod to securely mount your camera. You need to be especially careful with all these and any other documents that you use while you edit photos on a boat. They will not survive an unexpected surge in the water. A waterproof safe can help protect documents that contain sensitive information, but hard drives are highly vulnerable to the corrosiveness of saltwater. Remember to protect your data. Your iCloud backup folders should be emptied regularly to prevent the security breach. With a full resolution image, expect that each image file will be about 5MB of space. Overall, your images should take up at least 1GB of space. Also, don't forget that disc space is ultimately limited on your computer, so storing your images on disc can be a good idea. With a little space management, you can store thousands of uncategorized images, efficiently.

Thomas Knoll, the founding father and iconic designer of Photoshop continues to lead the Photoshop family and emphasized at MAX that it is his last Photoshop. In the keynote on Tuesday he gave an introduction to Photoshop. Knoll started with the first version of Photoshop and then gradually introduced all the updates and technologies. He gave a quick look to the history of Photoshop and also discussed future of Photoshop. Adobe has announced the details of the upcoming Photoshop CC 2017 that will be focused on speed, performance, and innovation. The company will be offering a

free subscription to all the Photoshop CC and Lightroom CC users who are paying. This is the biggest 2-4-1 specific promotion for the users. This move will make sure that all the Photoshop and Lightroom users stay with them. Adobe has confirmed that the Photoshop CC 2017 will be released in June. It is a significant update and has been already in the testing for long time. New features will be available with the latest versions. The new key features of CC 2017 are CorelDRAW Graphics Suite 2017, Adobe XD, Adobe Photoshop Mix, Adobe's cloud storage and more. Adobe has confirmed that Photoshop CC 2017 will be released in June. It is a significant update and has been already in the testing for long time. New features will be available with the latest versions. The new key features of CC 2017 are CorelDRAW Graphics Suite 2017, Adobe XD, Adobe Photoshop Mix, Adobe's cloud storage and more.